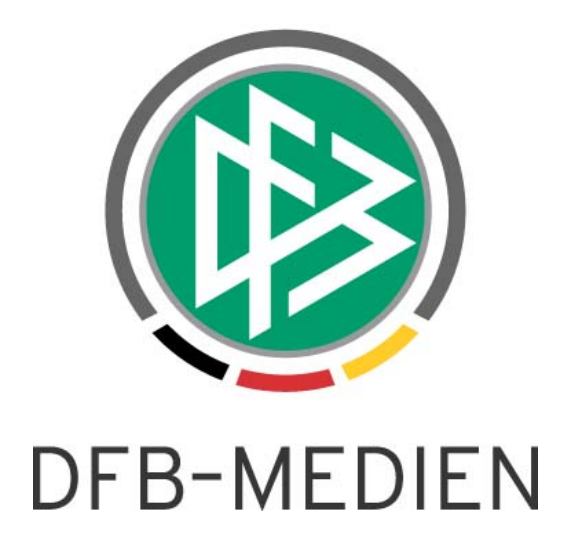

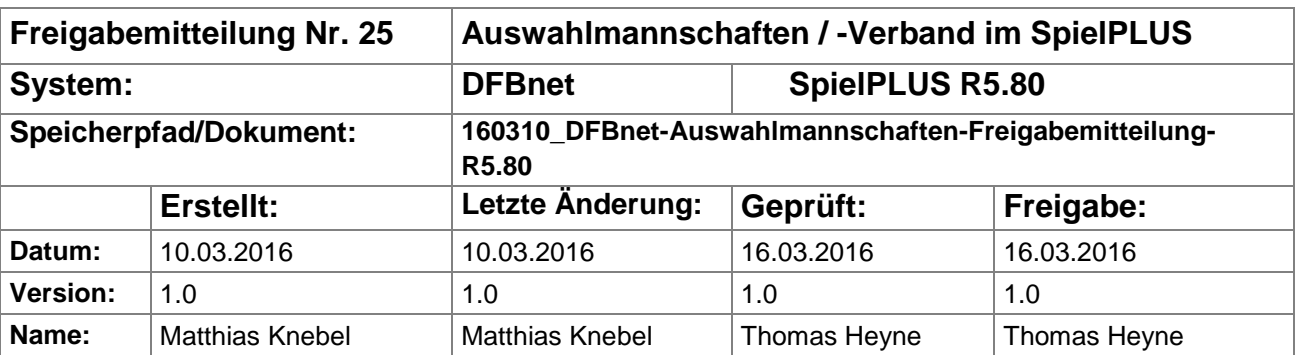

#### © 2016 DFB-Medien GmbH & Co. KG

Alle Texte und Abbildungen wurden mit größter Sorgfalt erarbeitet, dennoch können etwaige Fehler nicht ausgeschlossen werden. Eine Haftung der DFB-Medien, gleich aus welchem Rechtsgrund, für Schäden oder Folgeschäden, die aus der An- und Verwendung der in diesem Dokument gegebenen Informationen entstehen können, ist ausgeschlossen.

Das Dokument ist urheberrechtlich geschützt. Die Weitergabe sowie die Veröffentlichung dieser Unterlagen sind ohne die ausdrückliche und schriftliche Genehmigung DFB-Medien nicht gestattet. Zuwiderhandlungen verpflichten zu Schadensersatz. Alle Rechte für den Fall der Patenterteilung oder der GM-Eintragung vorbehalten.

Die in diesem Dokument verwendeten Soft- und Hardwarebezeichnungen sind in den meisten Fällen auch eingetragene Warenzeichen und unterliegen als solche den gesetzlichen Bestimmungen.

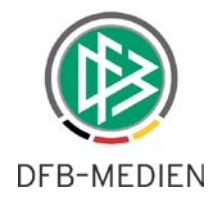

### **Inhalt:**

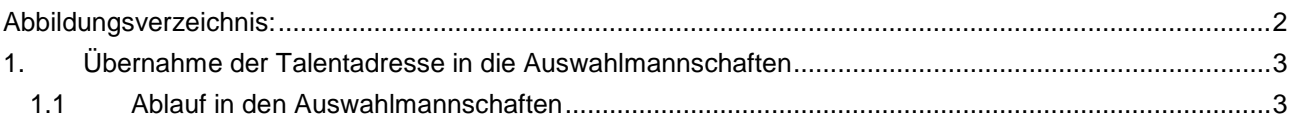

## <span id="page-1-0"></span>**Abbildungsverzeichnis:**

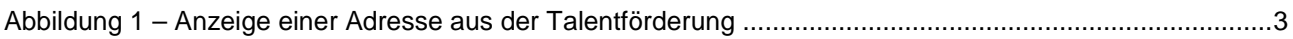

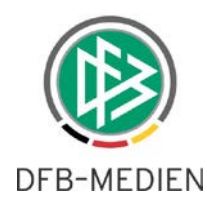

# <span id="page-2-0"></span>**1. Übernahme der Talentadresse in die Auswahlmannschaften**

Für viele Spieler der Auswahlmannschaften ist bereits eine aktuelle Adresse in der Talentförderung gepflegt. Bisher bestand keine Möglichkeit diese Adresse in die Auswahlmannschaften zu übernehmen. Mit der Version 5.80 wird hierfür eine Möglichkeit geschaffen.

Um eine Adresse aus der Talentförderung zu übernehmen, wird neben der Berechtigung für die Auswahlmannschaften, eine Berechtigung für die Talentförderung benötigt. Die Rechte für die Auswahlmannschaften und die Rechte für Talentförderung müssen auf der gleichen Kennung liegen und das gleiche Gebiet umfassen.

Hat man keine Recht für die Talentförderung als Benutzer, ist die Berechtigung hierfür bei Herrn Tobias Kieß [\(tobias.kiess@dfb.de\)](mailto:tobias.kiess@dfb.de)) oder Thorsten Becht [\(thorsten.becht@dfb.de\)](mailto:thorsten.becht@dfb.de)) zu beantragen. Eine Vergabe von Rechten für die Talentförderung kann nicht durch die Landesverbände oder DFB-Medien erfolgen.

## <span id="page-2-1"></span>**1.1 Ablauf in den Auswahlmannschaften**

Wird in den Auswahlmannschaften ein Spieler im Spielerpool aufgerufen, oder soll dieser dem Spielerpool hinzugefügt werden, erscheint im Bereich Anschriften, unterhalb der Adresse ein Bereich, wenn für den Spieler eine Adresse in der Talentförderung gefunden wurden.

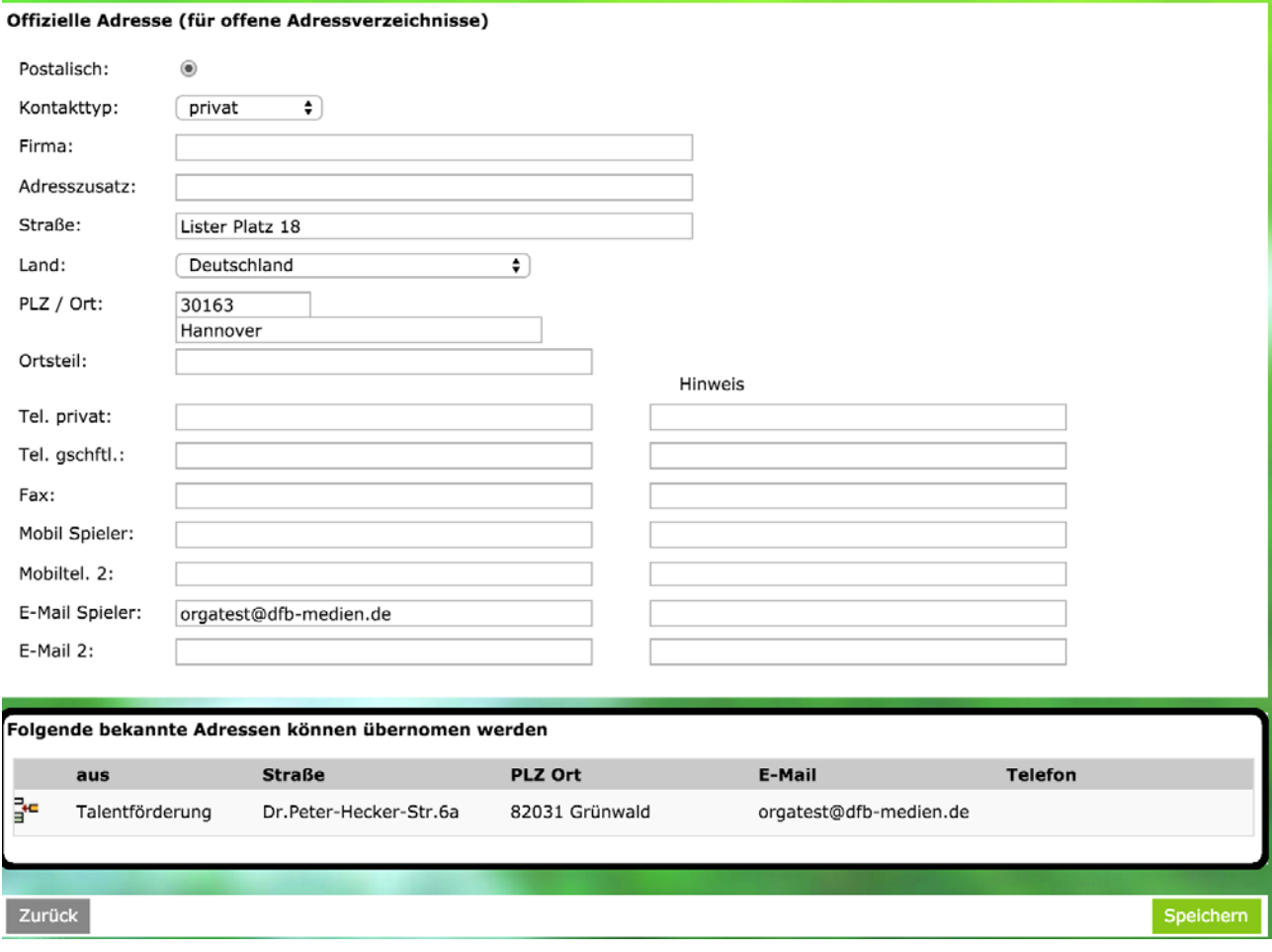

#### <span id="page-2-2"></span>**Abbildung 1 – Anzeige einer Adresse aus der Talentförderung**

Möchte man die Adresse aus der Talentförderung übernehmen, klickt man auf das E Icon werden ohne Nachfrage die Daten aus der Talentförderung übernommen. Folgende Felder werden übernommen, sofern sie gefüllt sind:

**Straße** 

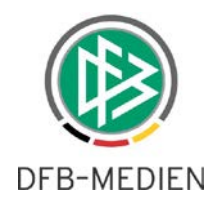

- PLZ
- Ort
- Ortsteil
- Land
- Telefon privat
- Telefon geschäftlich
- Mobil
- Fax
- E-Mail

Nach der Übernahme werden die Daten in den entsprechenden Feldern angezeigt. Mit der Aktion "Speichern" werden dann die Daten in der primären Adresse des Spielers gespeichert.

**Abgrenzung:** Nachdem die Adresse übernommen wurde, findet kein weiterer Abgleich mehr statt, d. h. wenn die Adresse in der Talentförderung danach geändert wird, wird diese Änderung nicht automatisch bei den Auswahlmannschaften übernommen.